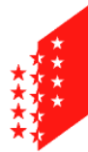

**CANTON DU VALAIS KANTON WALLIS**  Departement für Finanzen und Energie Kantonale Steuerverwaltung Informatiksektion

## **Tell Tax**

Guide d'utilisation de Tell Tax et procédure d'importation des documents dans VSTax.

## **REMARQUE GENERALE :**

Les originaux des pièces justificatives doivent dans tous les cas être conservés pour être remis sur demande à l'autorité de taxation pour contrôles ainsi qu'en cas d'éventuels problèmes techniques liés au scannage des documents.

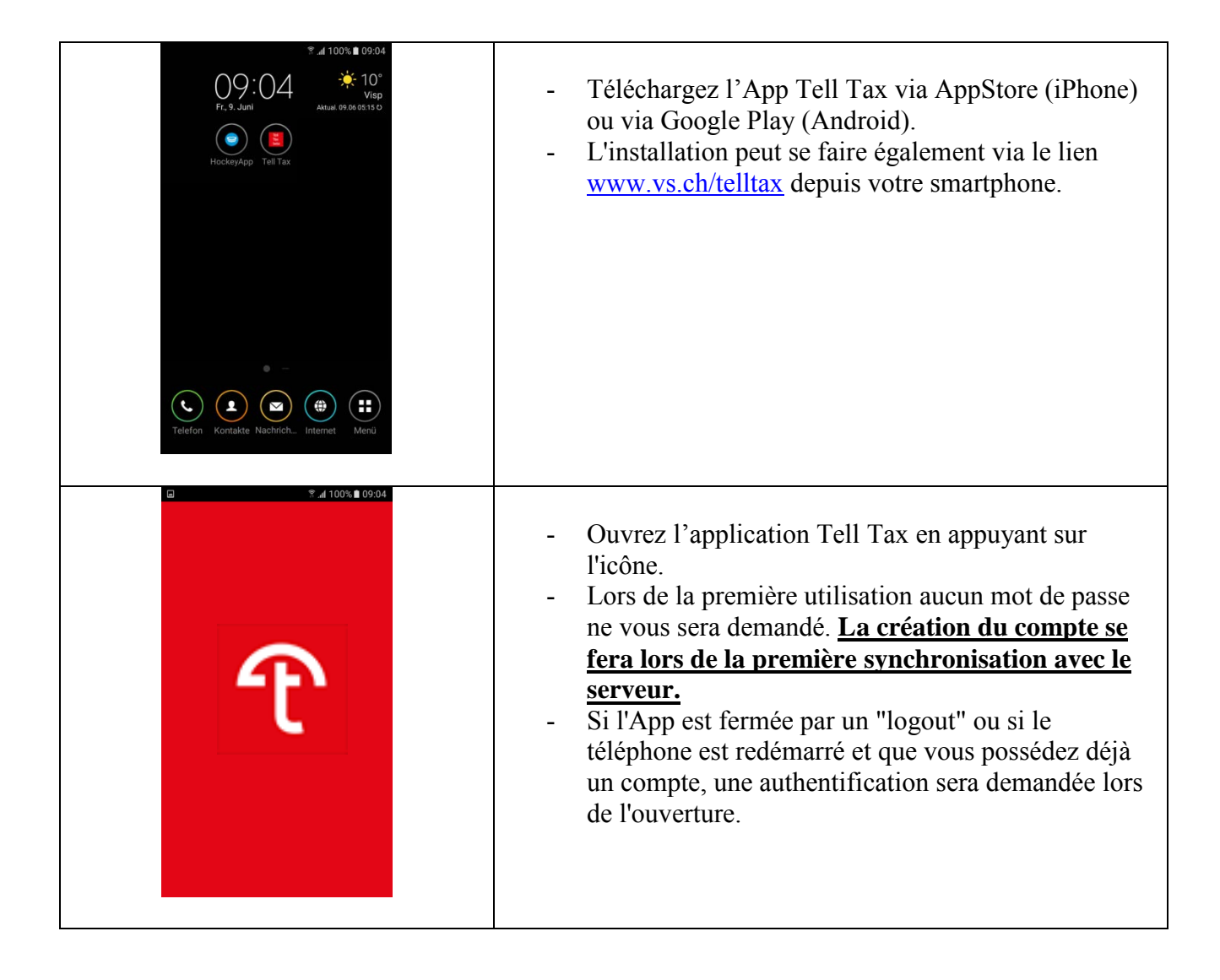

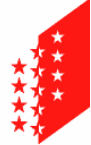

**CANTON DU VALAIS KANTON WALLIS**  Section informatique

Departement für Finanzen und Energie Kantonale Steuerverwaltung Informatiksektion

┱

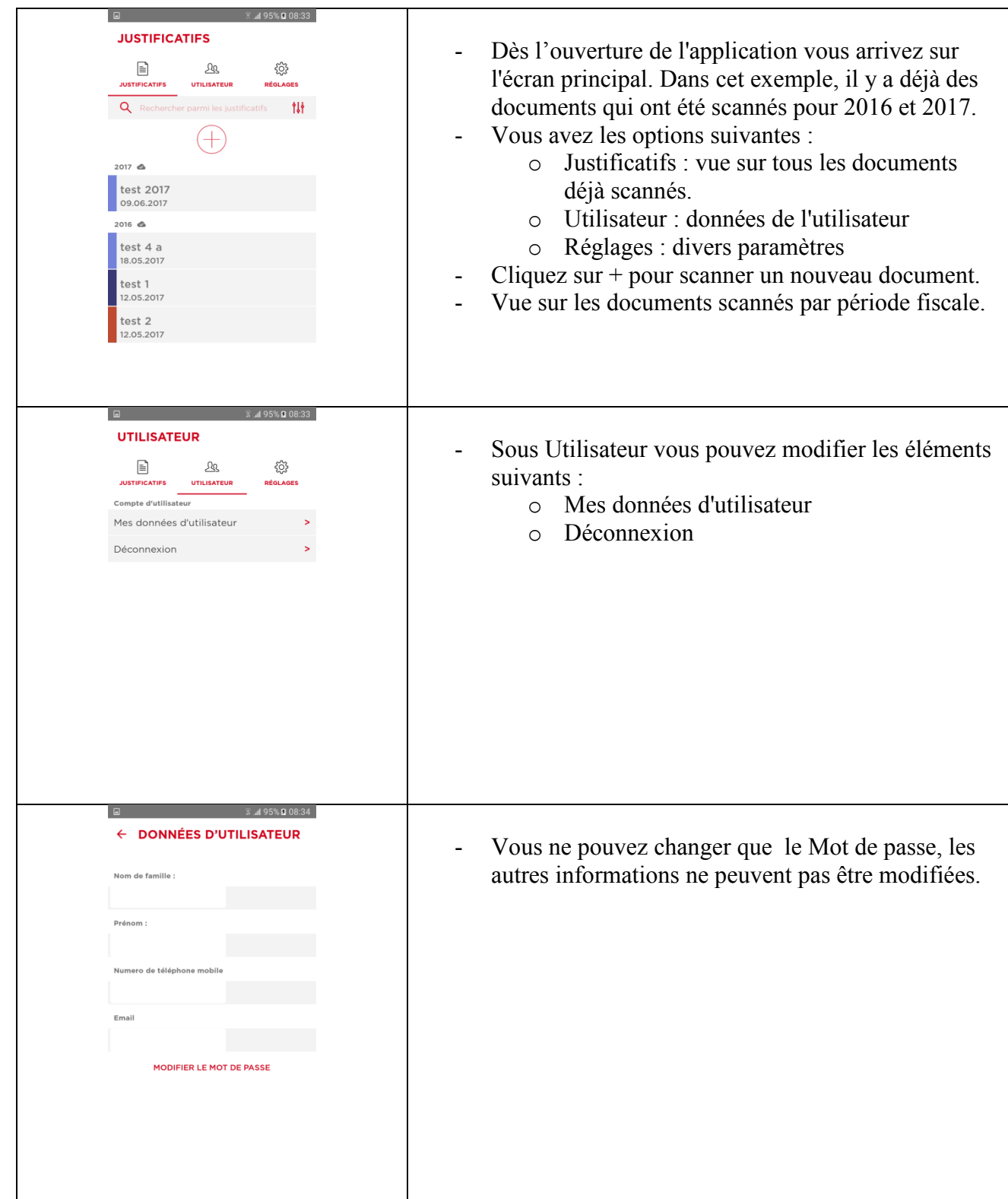

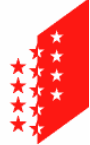

**CANTON DU VALAIS KANTON WALLIS**  Departement für Finanzen und Energie Kantonale Steuerverwaltung Informatiksektion

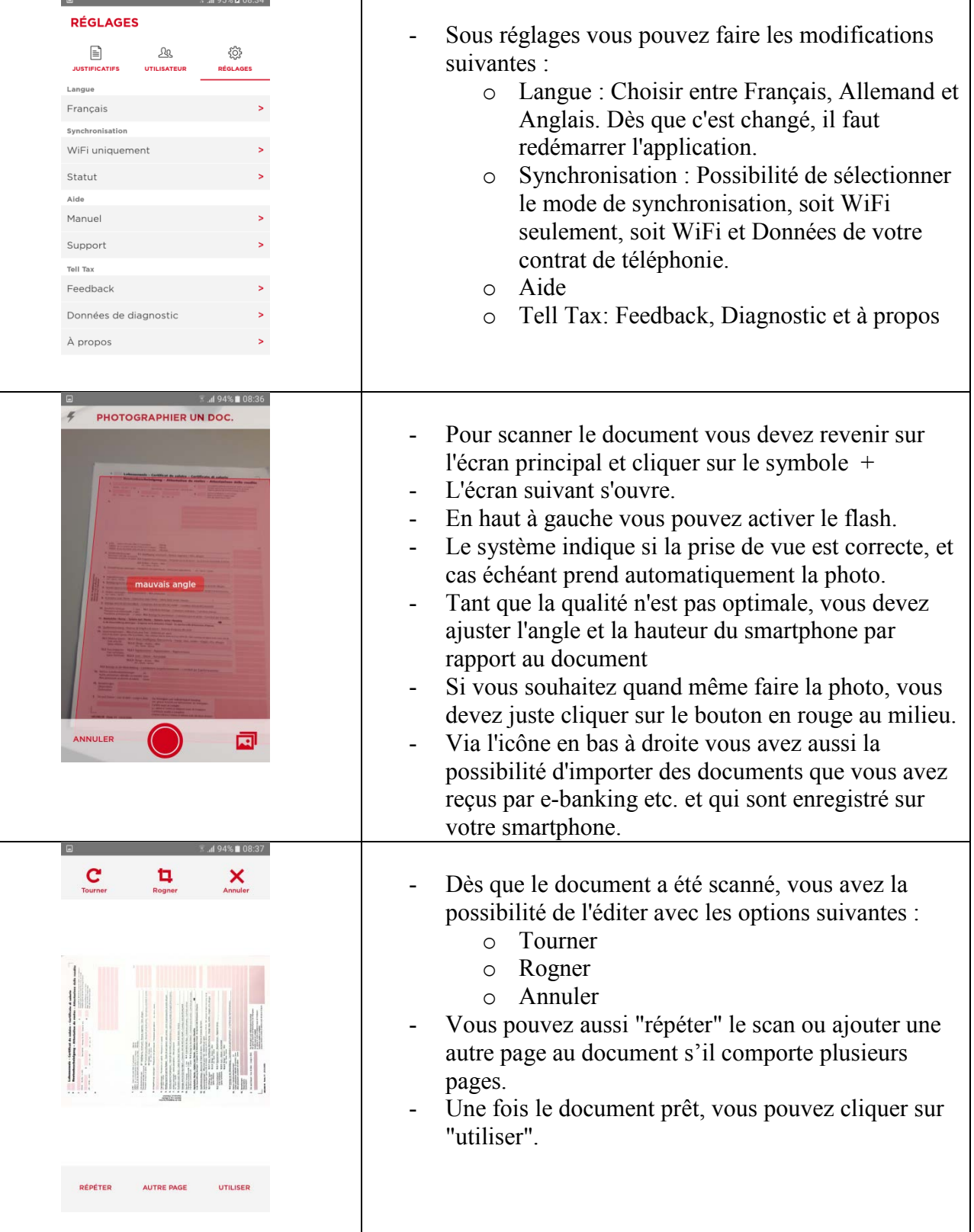

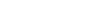

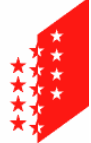

ń

D

 $\blacksquare$ 

 $\Delta^+$ 

Revenu du travail

Rentes et pensions

Prestations en capital

Etats des titres

 $\checkmark$ 

Département des finances et de l'énergie Sion, le 23.06.2017 Service cantonal des contributions

**CANTON DU VALAIS KANTON WALLIS**  Section informatique Departement für Finanzen und Energie Kantonale Steuerverwaltung

Informatiksektion

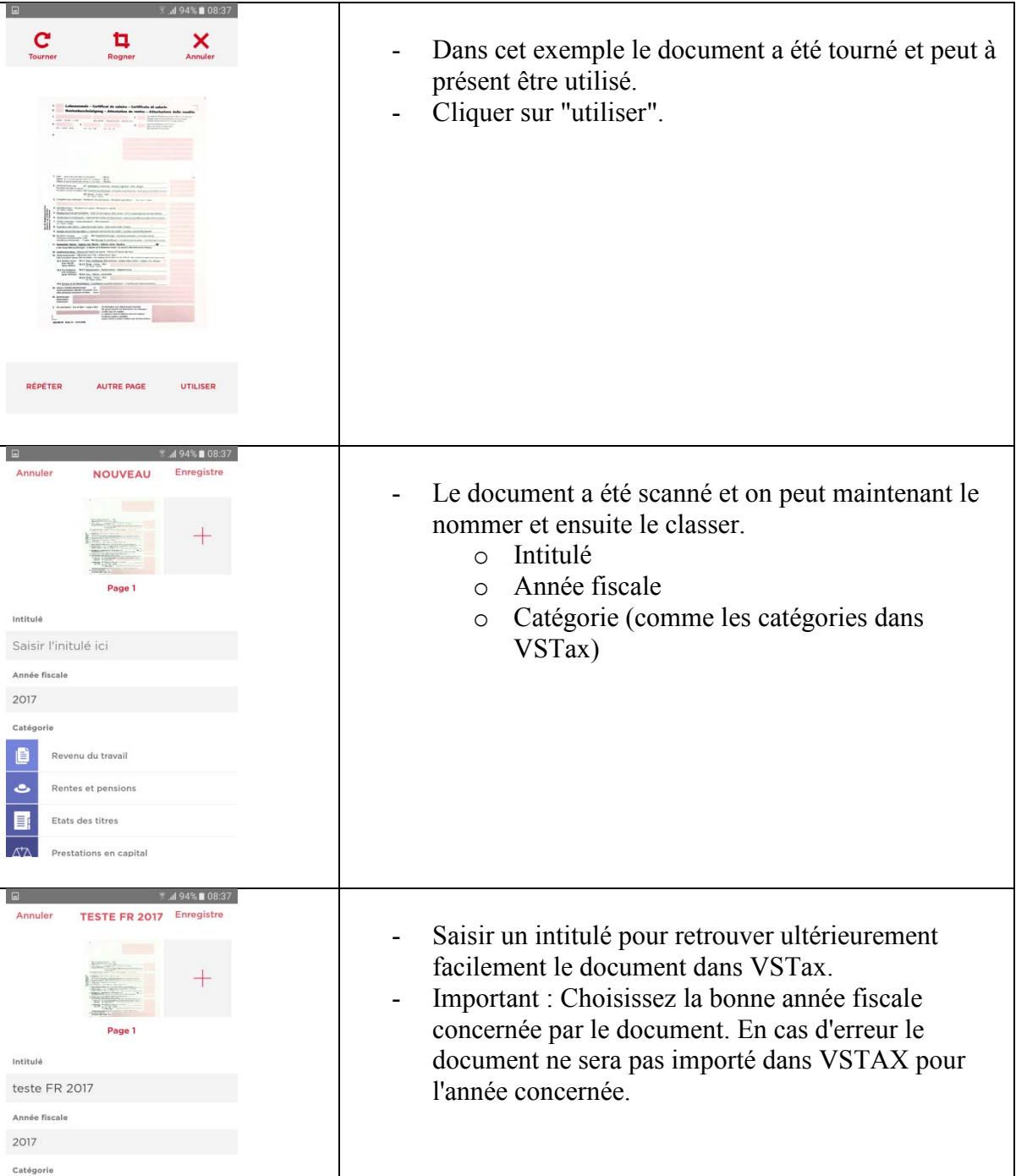

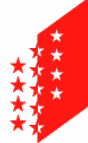

**CANTON DU VALAIS KANTON WALLIS**  Kantonale Steuerverwaltung Informatiksektion

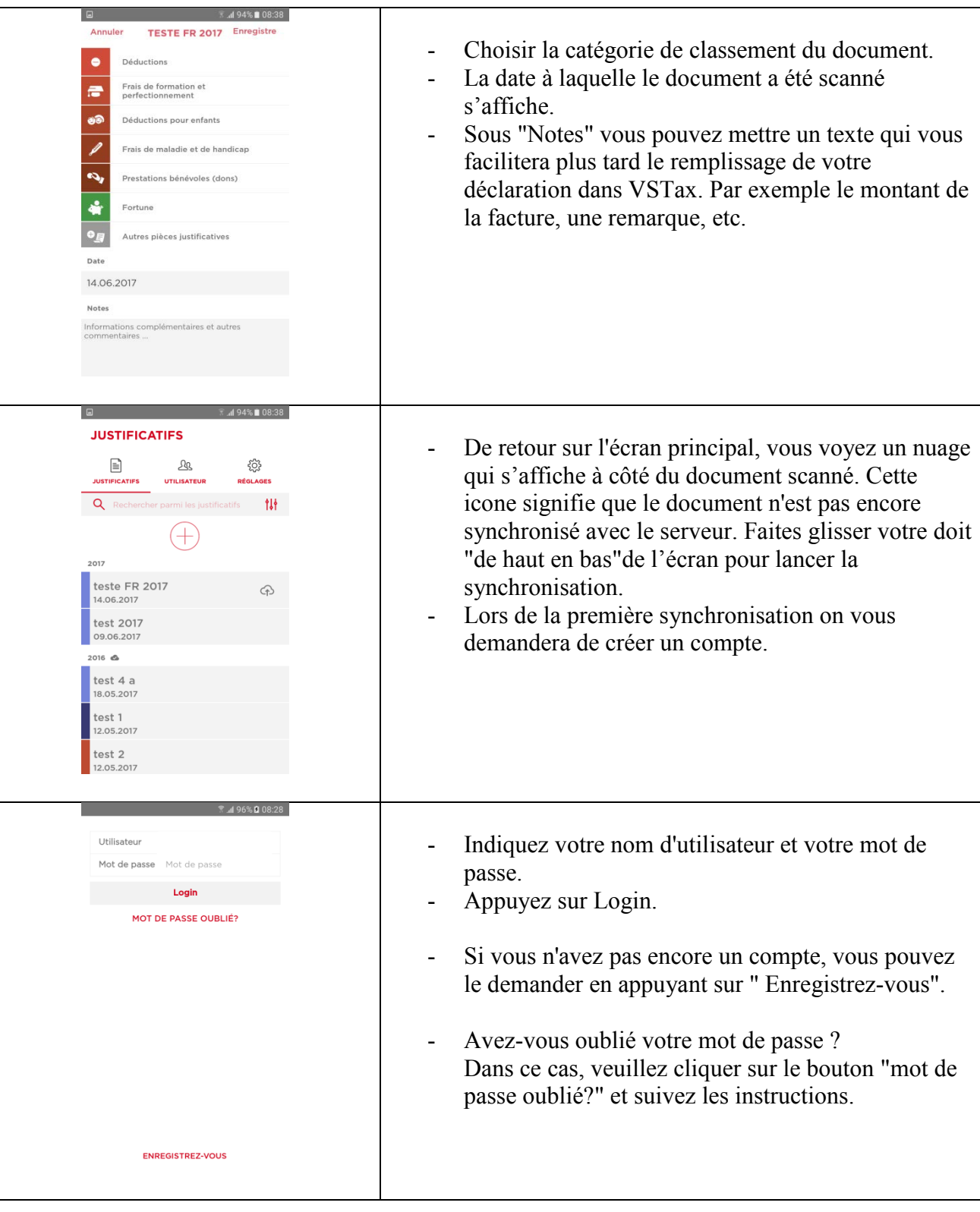

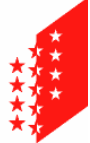

**CANTON DU VALAIS KANTON WALLIS**  Section informatique Departement für Finanzen und Energie Kantonale Steuerverwaltung

Informatiksektion

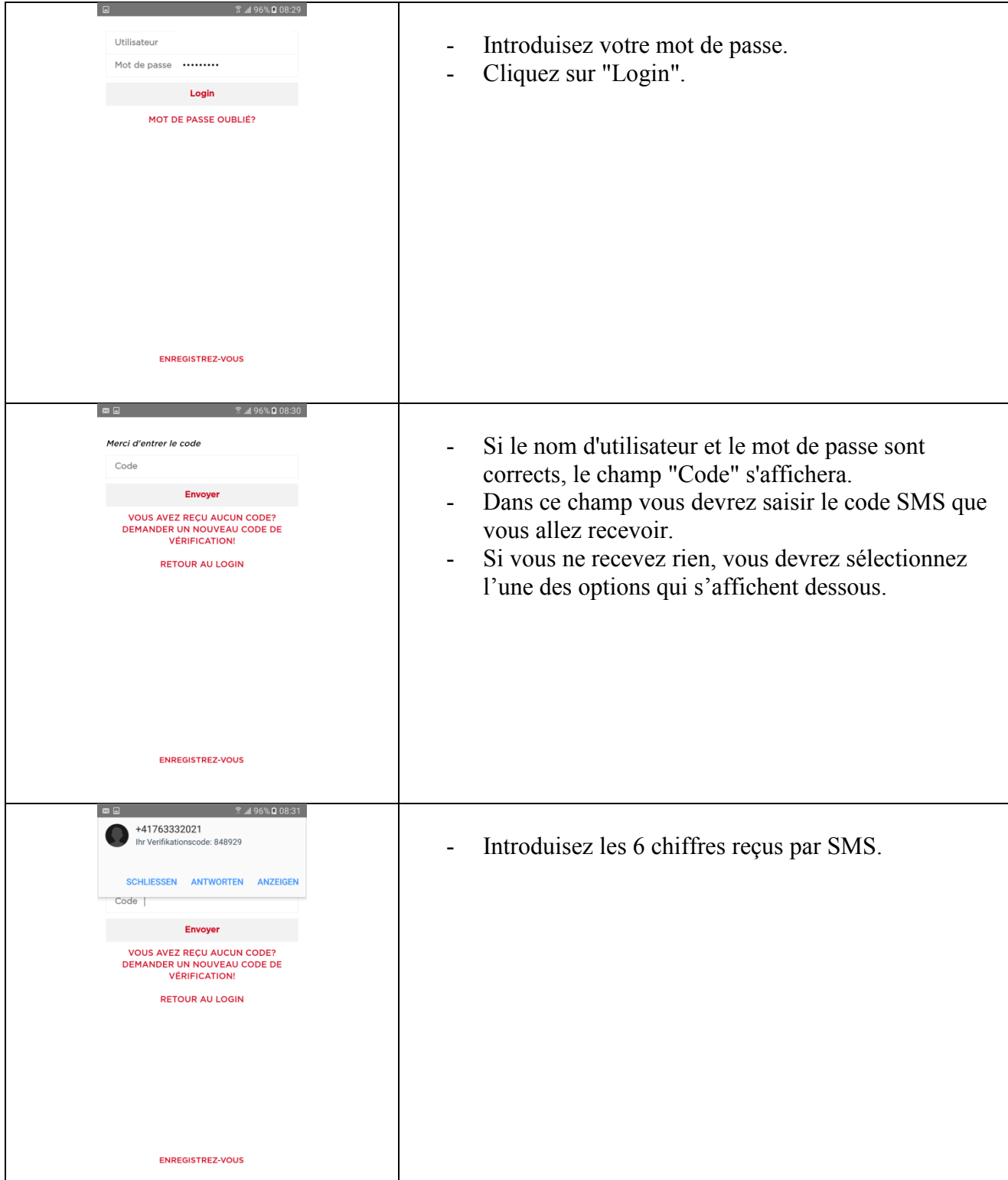

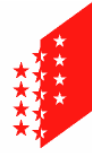

**CANTON DU VALAIS KANTON WALLIS**  Département des finances et de l'énergie Sion, le 23.06.2017 Service cantonal des contributions Section informatique

Departement für Finanzen und Energie Kantonale Steuerverwaltung Informatiksektion

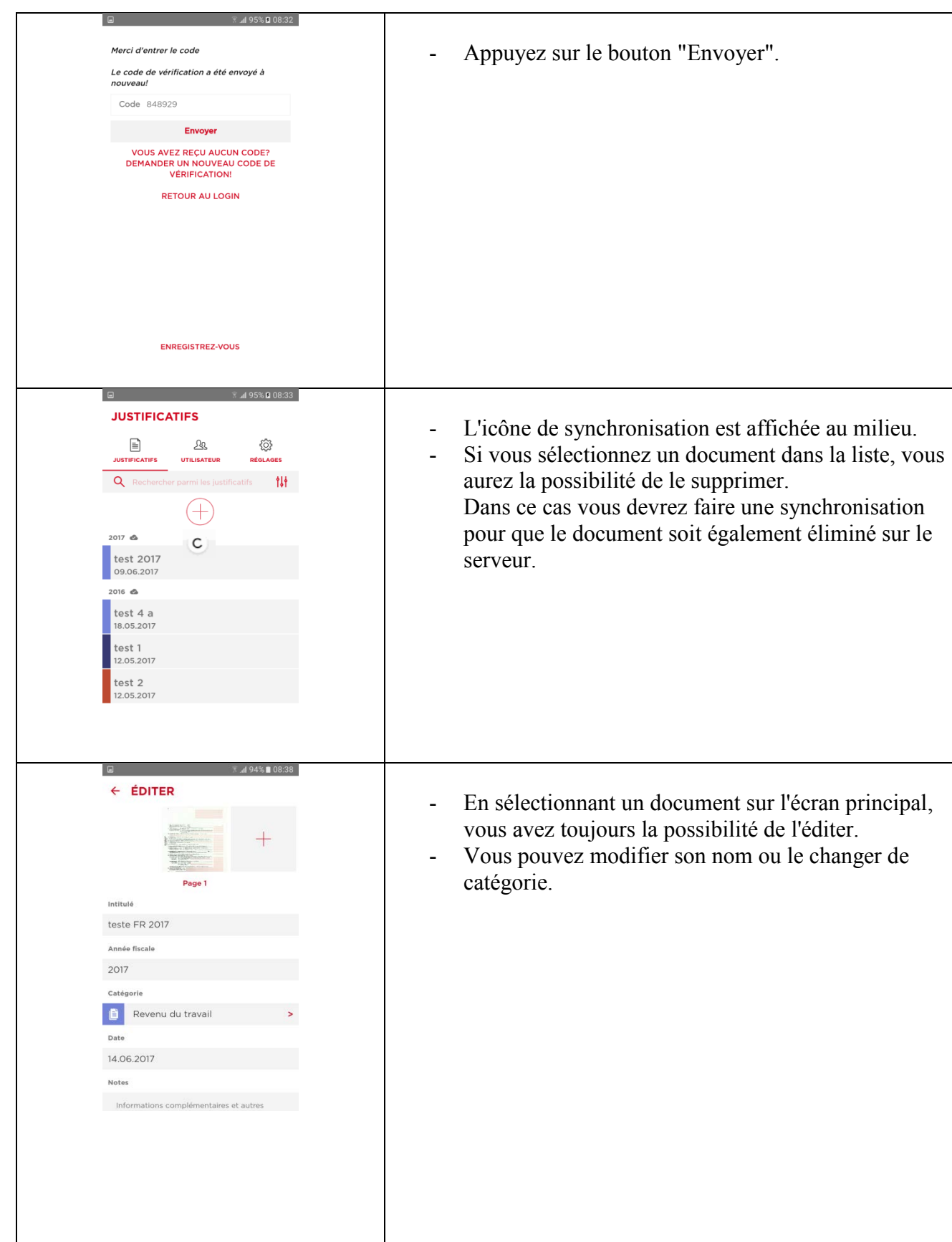

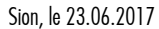

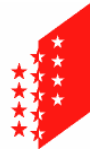

**CANTON DU VALAIS KANTON WALLIS**  Departement für Finanzen und Energie Kantonale Steuerverwaltung Informatiksektion

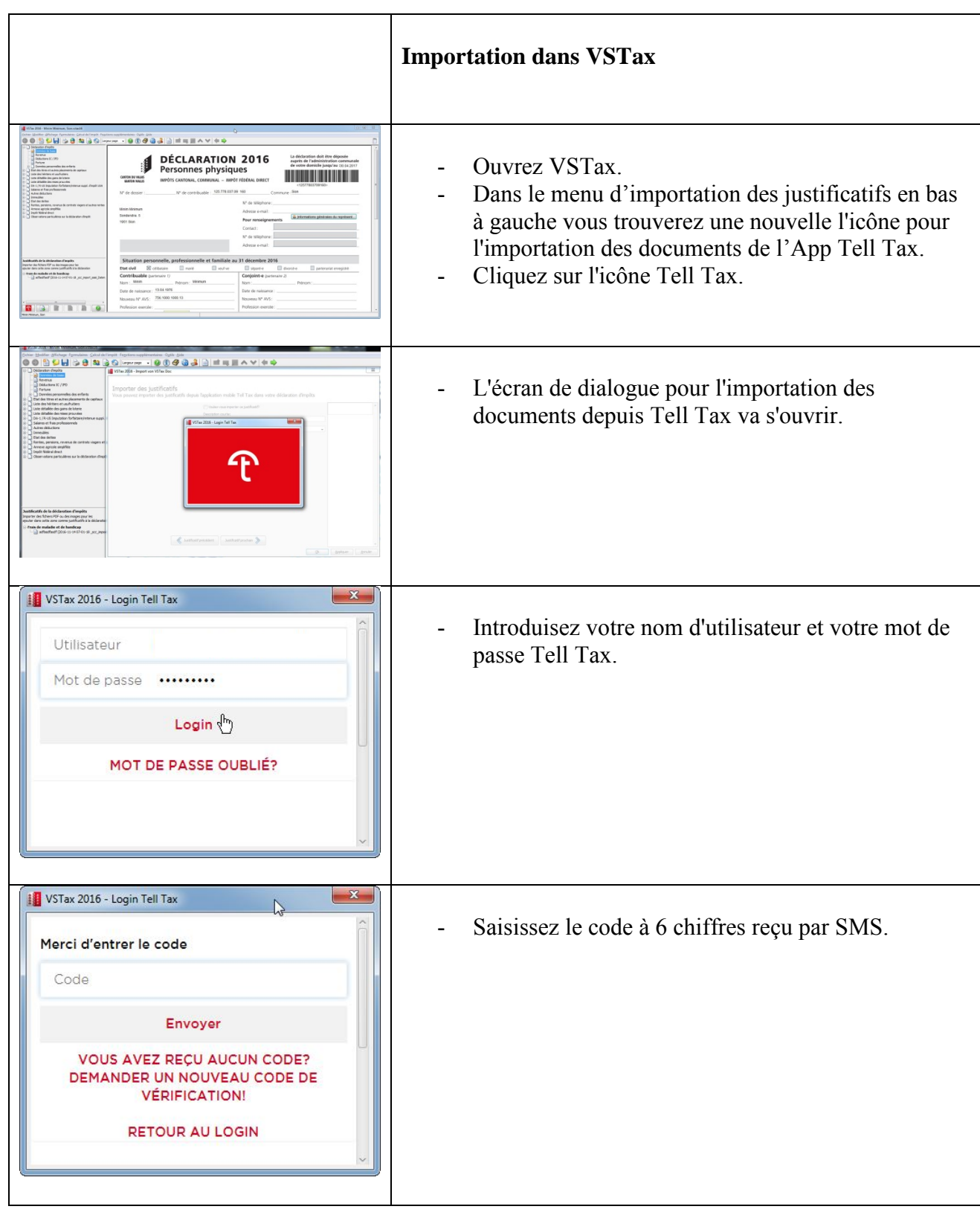

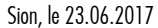

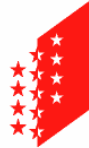

**CANTON DU VALAIS KANTON WALLIS** 

## Section informatique Departement für Finanzen und Energie Kantonale Steuerverwaltung Informatiksektion

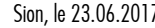

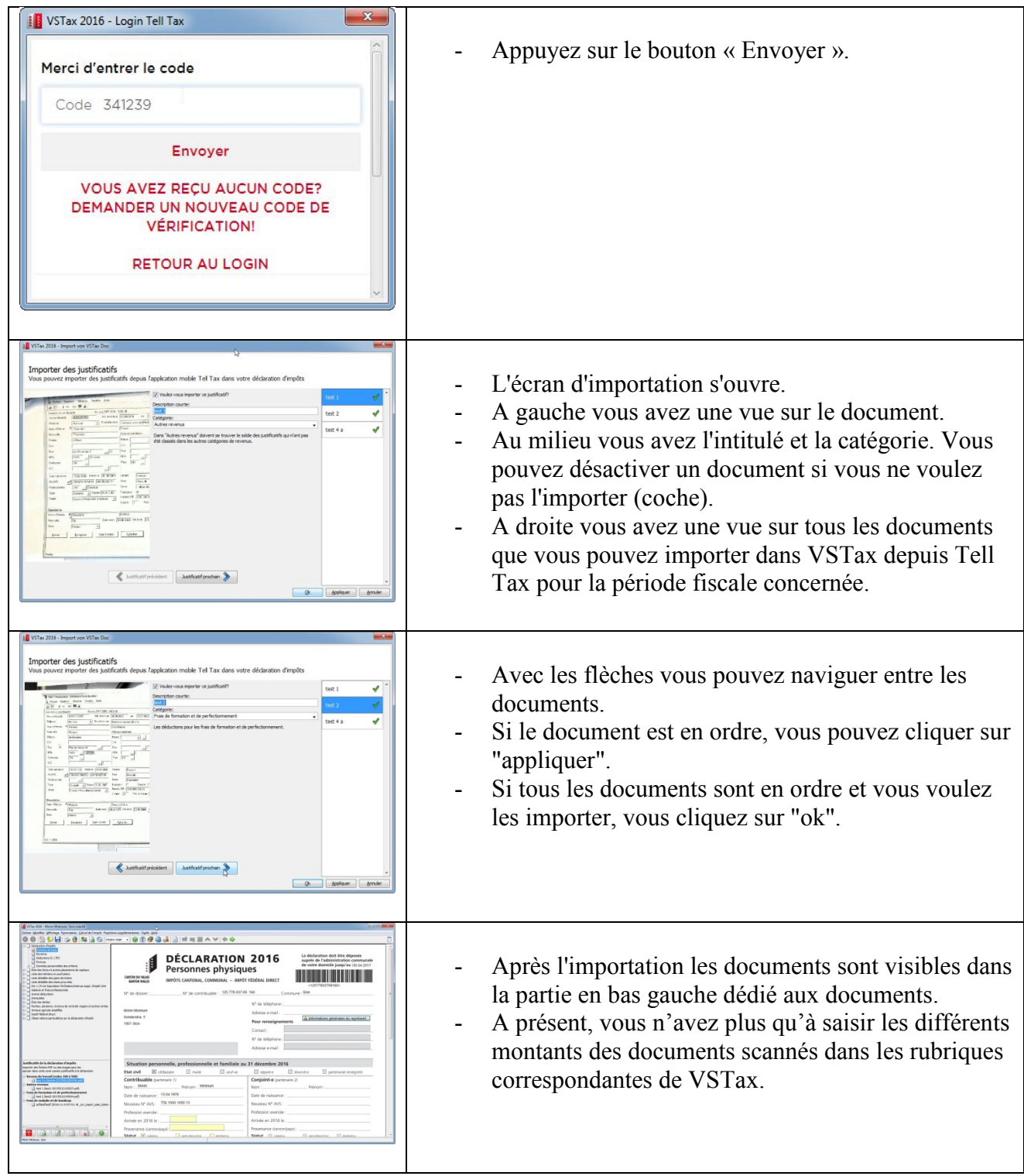